The book was found

# **Windows Server 2012 R2: How To Install And Add Roles?: (Desktop Experience) (Windows Server 2012 R2: From Installation To Configuration)**

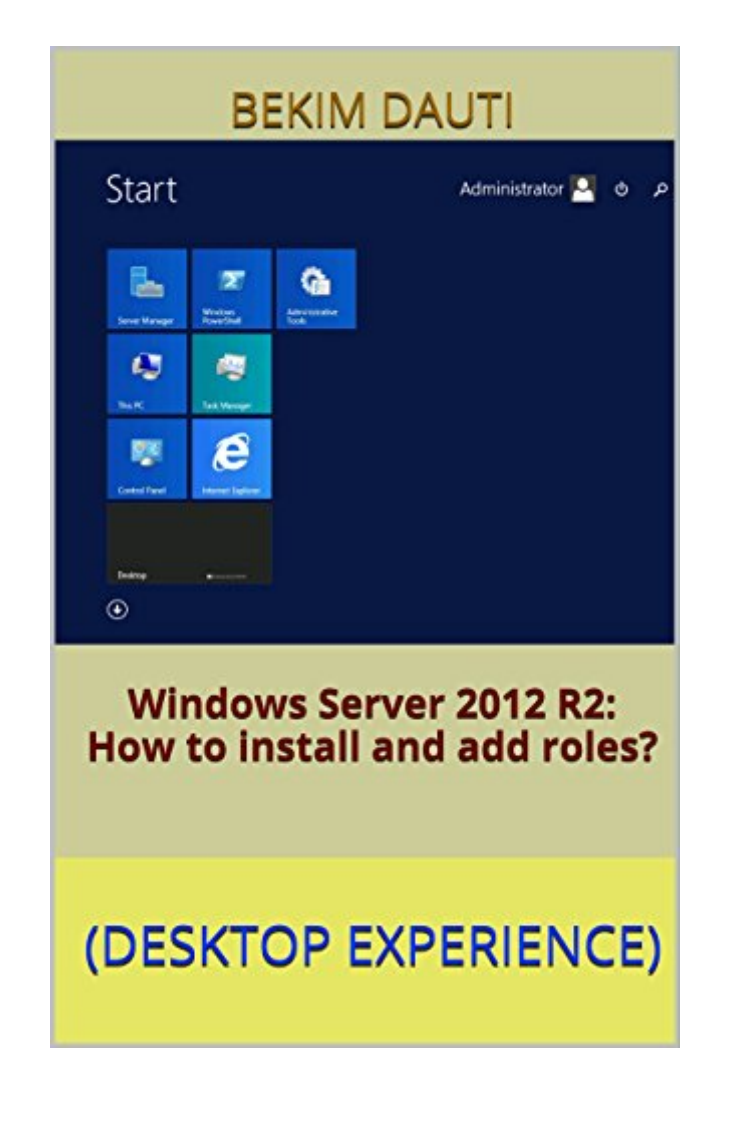

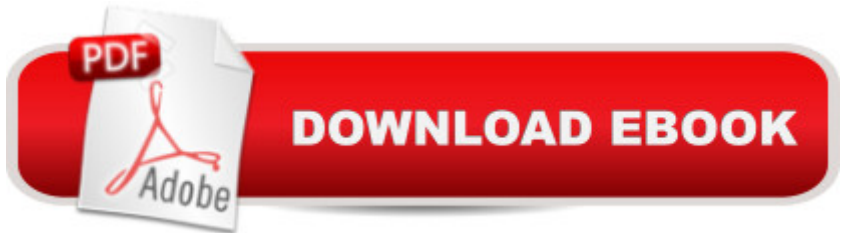

## **Synopsis**

This e-Book is designed to get you started with Windows Server 2012 R2. That said, this e-Book is for anyone who is making the first steps into network operating systems in general, Windows Server 2012 R2 in particular. The lessons are presented in a step by step format accompanied by snapshots. Other than that, this e-Book proves to be a handy informational source for the well-established system administrators as it covers Windows Server 2012 R2 sys admin tools. However, this e-Book is not intended to provide the in-depth explanations of each and every role and feature that the Windows Server 2012 R2 is providing. Instead, with step-by-step instructions driven by targeted, easy-to-understand graphics, this e-Book explains and shows you how to use the roles, features, functions, and quirks of the Windows Server 2012 R2. With the guidance provided by this easy to follow resource, you will quickly install, add roles, configure features and setup your Windows Server 2012 R2 server.

## **Book Information**

File Size: 3193 KB Print Length: 183 pages Simultaneous Device Usage: Unlimited Publisher: Bekim Dauti; 1 edition (May 8, 2016) Publication Date: May 8, 2016 Sold by:Â Digital Services LLC Language: English ASIN: B01FDG3P02 Text-to-Speech: Enabled X-Ray: Not Enabled Word Wise: Not Enabled Lending: Not Enabled Enhanced Typesetting: Enabled Best Sellers Rank: #256,109 Paid in Kindle Store (See Top 100 Paid in Kindle Store) #72 in $\hat{A}$  Books > Computers & Technology > Networking & Cloud Computing > Network Administration > Windows Administration #98 in $\hat{A}$  Kindle Store > Kindle eBooks > Computers & Technology > Microsoft > Windows - General #317 in $\hat{A}$  Books > Computers & Technology > Operating Systems > Windows > Windows Desktop

## **Customer Reviews**

#### Download to continue reading...

Windows Server 2012 R2: How to install and add roles?: (Desktop Experience) (Windows Server [2012 R2: From installation to](http://ebooksreps.com/en-us/read-book/jZox9/windows-server-2012-r2-how-to-install-and-add-roles-desktop-experience-windows-server-2012-r2-from-installation-to-configuration.pdf?r=JAh%2BYj0tHPjVlzDRTjbpNL4kzW9RhFTQUVOp8huTzWU%3D) configuration) Hands-on Study Guide for Exam 70-411: Administering Windows Server 2012 R2 (Exam 70-411, 70-411, Exam Ref 70-411, MCSA Windows Server 2012 R2, MCSE Windows Server 2012 R2) Red Hat Enterprise Linux (RHEL) 7 Server Installation and Administration: Training Manual: Covering CentOS-7 Server, Cloud computing, Bind9 DNS Server and Fedora 23 Server Red Hat Enterprise Linux (RHEL) 6 Server Installation & Administration: Training Manual: Covering CentOS-6, OpenSUSE 11.3 Server, Mandriva Enterprise Server, and Fedora 14 Server System Center 2012 R2 Configuration Manager Unleashed: Supplement to System Center 2012 Configuration Manager (SCCM) Unleashed Leadership Roles and Management Functions in Nursing: Theory and Application (Marquis, Leadership Roles and Management Functions in Nursing) Windows Server 2012 R2 Pocket Consultant Volume 1: Essentials & Configuration How to Install Kodi on Firestick: A Step by Step Guide to Install Kodi on Firestick in 5 minutes! Using Computer or Android Device: (With Video Tutorials & Screenshots) (Updated for Aug-2016!) Windows Server 2012 R2 Essentials Installation Guide for Small Businesses Exam Ref 70-417 Upgrading from Windows Server 2008 to Windows Server 2012 R2 (MCSA) Electric Bicycle Conversion Kit Installation - Made Simple (How to Design, Choose, Install and Use an e-Bike Kit) Hardwood Floor Installation Guide: How to Install 3/4" Oak Hardwood Flooring Windows 10: Windows10 Mastery. The Ultimate Windows 10 Mastery Guide (Windows Operating System, Windows 10 User Guide, User Manual, Windows 10 For Beginners, Windows 10 For Dummies, Microsoft Office) Solar PV Engineering and Installation: Preparation for the NABCEP PV Installation Professional Certification Effortless Kodi (XBMC) Installation with Raspberry Pi 2 and 3: The Only Raspberry Pi 2 / 3 Kodi (XBMC) Step-by-Step Installation Guide You Will Ever Need The Desktop Aquarium (Mega Mini Kit): Just Add Water! (Mega Mini Kits) Microsoft Windows Internals (4th Edition): Microsoft Windows Server 2003, Windows XP, and Windows 2000 The Windows-noob OSD Guides for Configuration Manager 2012 R2 Healing ADD Revised Edition: The Breakthrough Program that Allows You to See and Heal the 7 Types of ADD How to Add A Device To My Account: How to Add a Device

<u>Dmca</u>